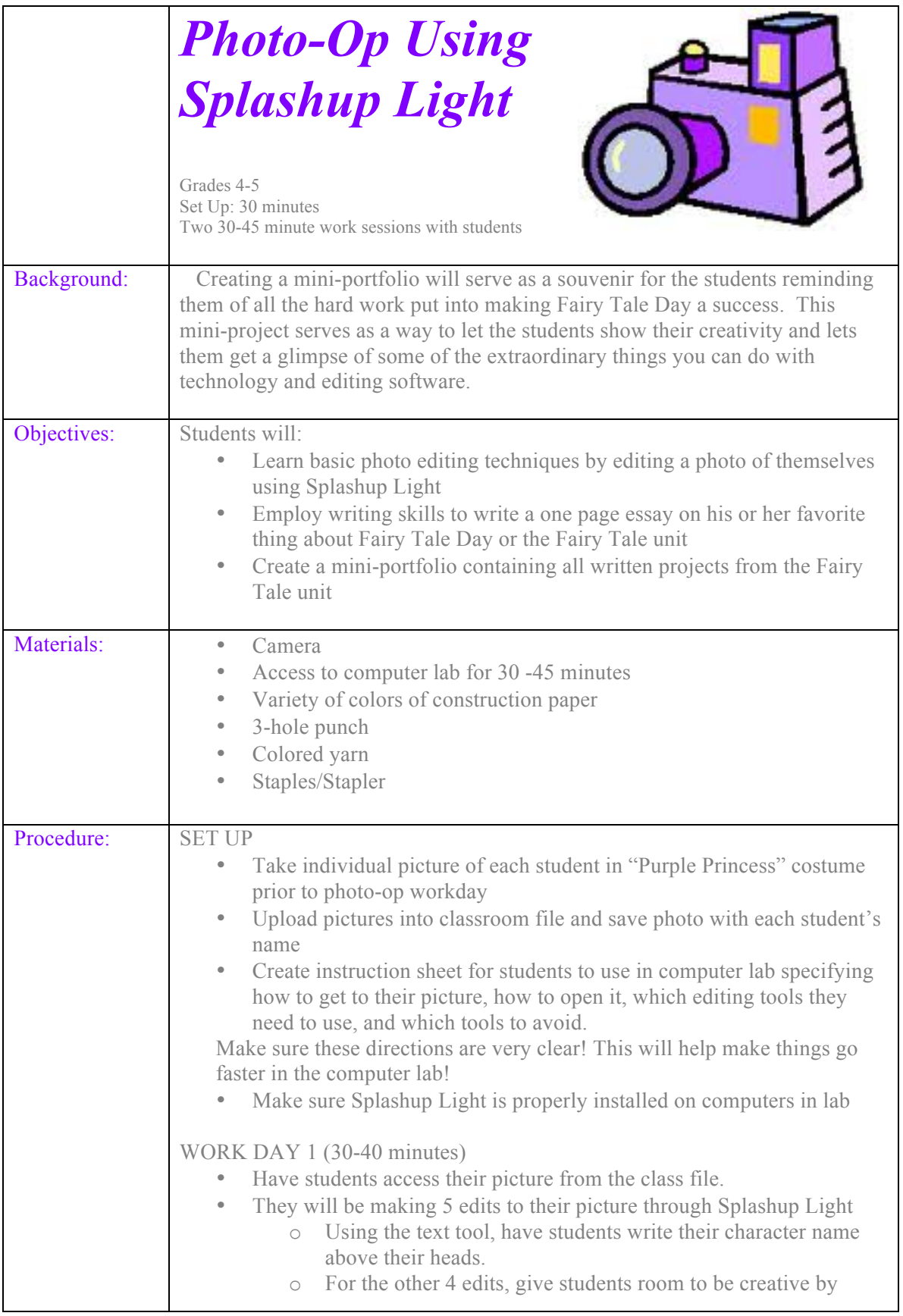

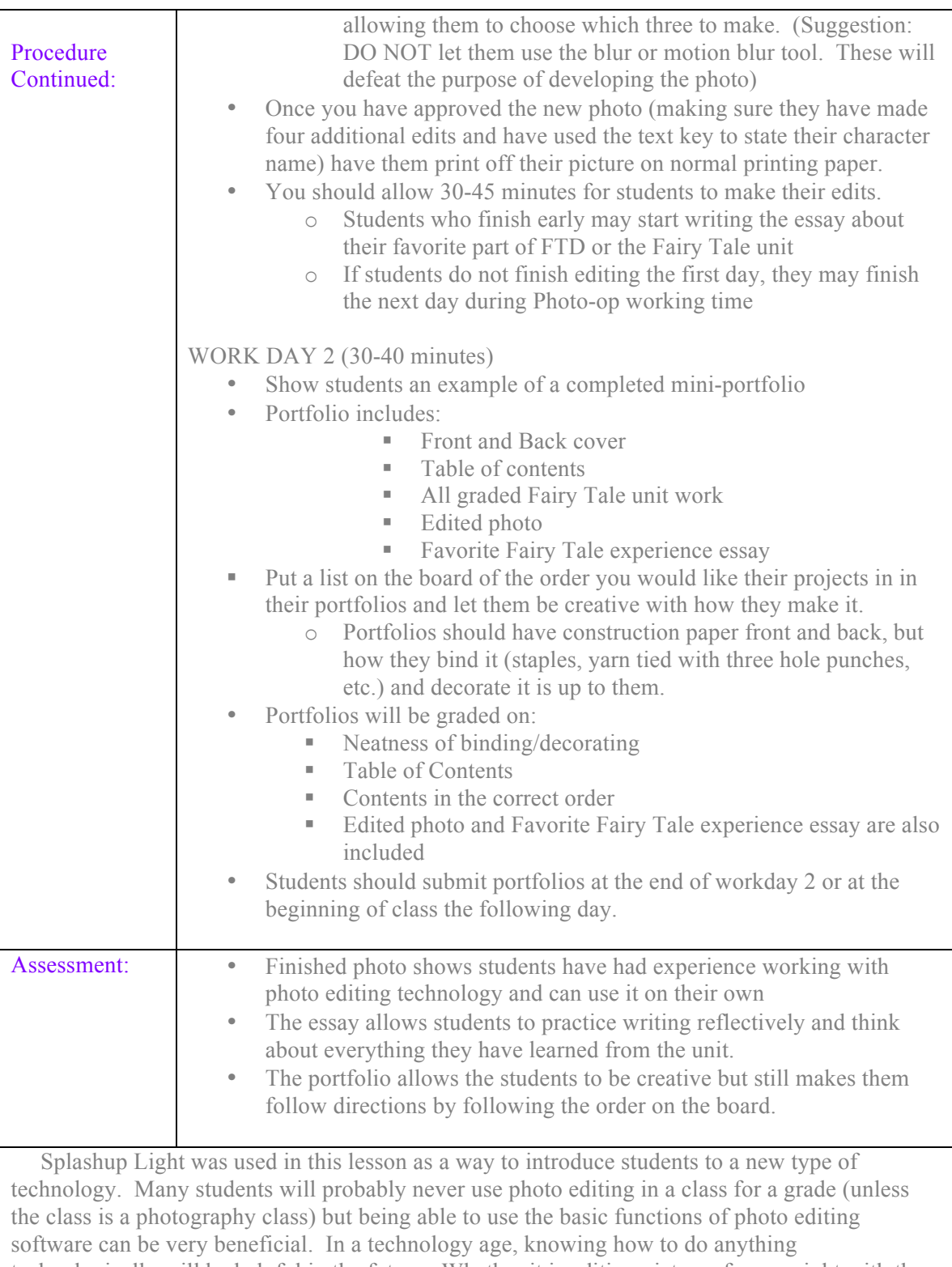

technologically will be helpful in the future. Whether it is editing pictures from a night with the girls, or pictures from a baseball game, these students will be able to adjust, modify, and enhance their photos because of this simple lesson.